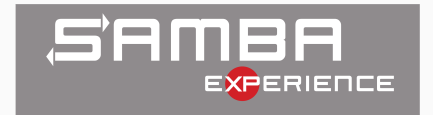

## The Road to the New VFS

[Ralph Böhme, Samba Team, SerNet](mailto:slow@samba.org) 2021-05-06

# <span id="page-1-0"></span>[Road to a modern VFS for SMB2+](#page-1-0)

The effort to modernize Samba's VFS interface has reached a major milestone with the release of Samba 4.14:

- This is an ongoing effort since a few years
- Initially driven by Jeremy Allison
	- standardizing path based filesystem syscalls on \*at() variants
	- eg openat() instead of open()

We recently changed the fileserver code to use file handles instead of paths as often as possible

• eg fstat() instead of stat()

How did we get there?

### SMB1 Fallacies: Pervasive use of Paths

A path by any other name would smell as unpleasing.

### Most metadata operation (get and set) in SMB1 can be done on paths:

- Path processing is complex and slow
	- one of the core function unix convert() had more then 800 lines (before we refactored it last year)
	- plus several thousand lines of code in callees

#### So what's wrong with paths. Things to consider:

- Charset conversion
- Mangling non-Windows compatible paths to Windows compatible
- DFS paths
- Previous version paths (with "@GMT-. . . " tokens in the path)
- Case insensitive semantics
- Named streams support
- Yuck!

#### By contrast, SMB2+ is a purely handle based protocol

- SMB2 Create request takes a pathname
- Everything else operates on a handle returned by SMB2 Create
- ... with a few exceptions:
	- QueryInfo(NormalizedNameInformation) returns a full pathname
	- QueryDirectory() returns relative pathnames
	- SetInfo(File{Link,Rename}Information) takes a full target pathname

#### Deprecation of SMB1 in 4.11

- The world has moved away from SMB1
- So did we, SMB1 is now disabled by default
- Not yet removed completely: used in tests

## The Idea

The idea: a (mostly) handle-based VFS for the SMB2+ World

- Streamline the VFS interface to be (mostly) handle-based
- No more SMB\_VFS\_STAT(), only SMB\_VFS\_FSTAT()
	- or SMB\_VFS\_FGETXATTR(), not SMB\_VFS\_GETXATTR()
	- or SMB\_VFS\_FGET\_DOS\_ATTRIBUTES(), not SMB\_VFS\_GET\_DOS\_ATTRIBUTES()
	- or SMB\_VFS\_FGET\_NT\_ACL, not SMB\_VFS\_GET\_NT\_ACL()
	- . . . and so on
- Perfect match for the SMB2+ protocol

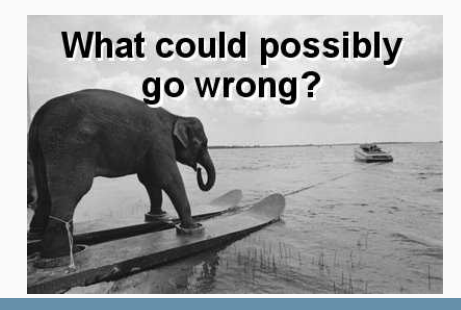

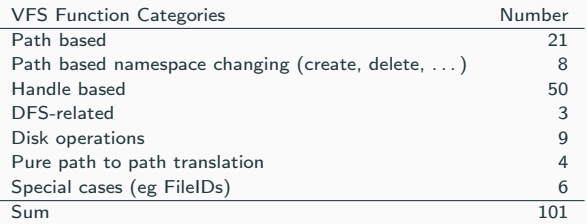

Table 1: VFS interface functions grouped by category

### The Design Squad

Stefan Metzmacher Volker Lendecke Jeremy Allison Ralph Böhme

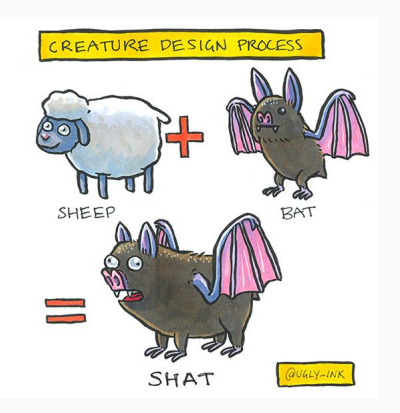

#### Opening a file handle requires at least O\_RDONLY

- If you want a file handle on Linux, you call open [at] (file, mode)
- You request an access mode of either O\_RDONLY, O\_WRONLY or O\_RDWR
- path based stat("file") only needs only "x" on parent directory, but . . .
- $fd = open("file", 0, RDDNLY)$  in oder to  $fstat(fd)$  needs "r" on "file"
- Currently if the client only requests READ\_ATTRIBUTES access
	- which is the access right corresponding to reading a file's metadata (ie stat())
	- then Samba doesn't open a file handle but uses path based syscall (ie stat())

### Kernel oplocks

• O\_RDONLY triggers a kernel oplock break

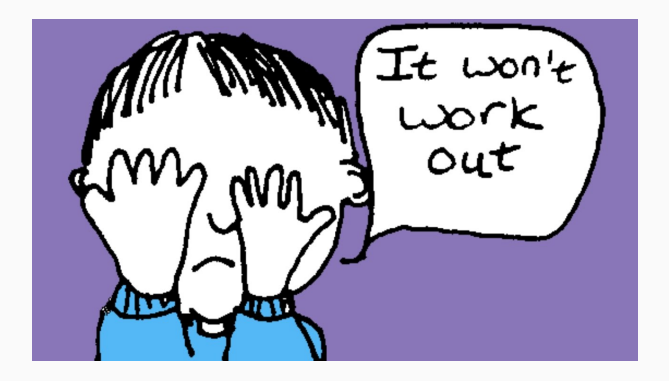

## Oh path, oh path!

### Oh path, oh path!

### The fix: Linux open() flag O\_PATH

- Available since since Linux 2.6.39 (May 2011), soon in FreeBSD
- Returns a file handle that acts as a mere path "reference"
	- I coined the term pathref for referring to these guys in Samba
- Doesn't need "r" on object, only "x" on the parent directory

#### Limitted number of syscalls are allowed

- the important one from Samba's perspective: fstat()
- Can read the inode metadata but not modify it
- Can't be used for any sort of IO
- Can also be used as dirfd for \*at() syscalls

#### Fallback to open-as-root if O\_PATH is not available

- root-opened fds are "guarded", access only via accessor functions
	- fsp\_get\_pathref\_fd(fsp), fsp\_get\_io\_fd(fsp)
	- fsp\_get\_pathref\_fd(fsp) must be auditted

## Oh path, oh path! Cont.

But wait, Samba needs more then fstat():

- Samba needs to read ACLs and xattrs
- But both can't be retrieved via O\_PATH handles
- Use the /proc/self/fd/FD trick:
	- use path based version with path "/proc/self/fd/%d"
	- replacing %d with the 0 PATH fd

### Example Code: Fallback to getxattr

```
if (somehow_figure_out_fd_is_opath_fd(fd)) {
        char buf[PATH_MAX];
        sprintf(buf, "/proc/self/fd/%d", fd);
        getxattr(buf, ...);
} else {
        fgetxattr(fd, ...);
}
```
### Fine Print

- /proc/self/fd currently Linux only, elsewhere fallback to path based access
- Which is the same net result as in pre O\_PATH Samba

Due to paths being used heavily in the protocol we have pervasive use of paths in the Samba codebase

- we want to convert 21 path based VFS functions, . . .
- that are used at a few hundred places in the codebase and . . .
- will we need a file handle in all those places

#### Samba high-level code "degrades" handles to path-based access in many places

- So in theory we have a handle (fsp in Samba parlance)
- But use path attached to fsp (fsp->fsp\_name) with path based VFS function
- Or need to call a VFS function on the parent directory of fsp->fsp\_name
- Sometimes paths get passed to functions, not a handle even though we have one

#### How to get a file handle? The old way

Samba's internal file handle structure is of type struct files\_struct and all variable pointing to objects of such type are typically called fsp's.

- fsp's are returned by SMB\_VFS\_CREATE\_FILE()
- this is the 1000 pounds Gorilla of the VFS functions zoo
- calls on to SMB\_VFS\_OPENAT() to open the low-level fd
- then goes through Samba's NTFS Windows emulation (eg locking.tdb)

#### New, additional way to get a file handle

We added new helper function openat\_pathref\_fsp() which skips the NTFS emulation logic and calls SMB\_VFS\_OPENAT() with O\_PATH

- I called the resulting fsp's pathref fsps
- pathref fsps can be upgraded to "full" fsps
	- fd is reopened
	- NTFS Windows emulation code is run
	- This happens when passing a pathref fsp to SMB\_VFS\_CREATE\_FILE()
		- embedded in the filename that gets passed to SMB\_VFS\_CREATE\_FILE() (see next slide) SerNet

Client supplied paths are processed by the core function filename\_convert()

- Returs a pointer to an object of type struct smb\_filename.
	- Variables are typically called smb\_fname.
- filename\_convert() is updated to call openat\_pathref\_fsp()
- storing the resulting pathref fsp inside struct smb\_filename
	- smb\_fname->fsp
- As a result the whole codebase has immediate access to a file handle.
- Which allows converting the whole codebase to use handle based VFS functions in a piecemeal fashion.

÷,

÷,

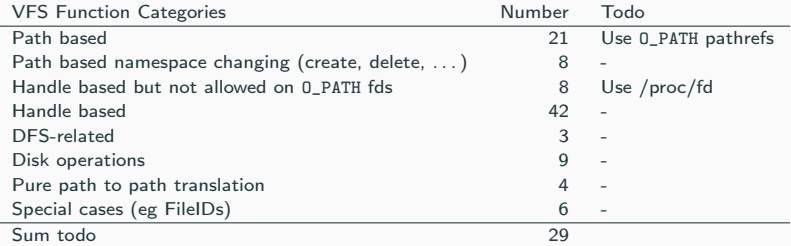

Table 2: VFS interface functions by category needing changes

### Construction Squad

Noel Power Samuel Cabrero Jeremy Allison Ralph Böhme

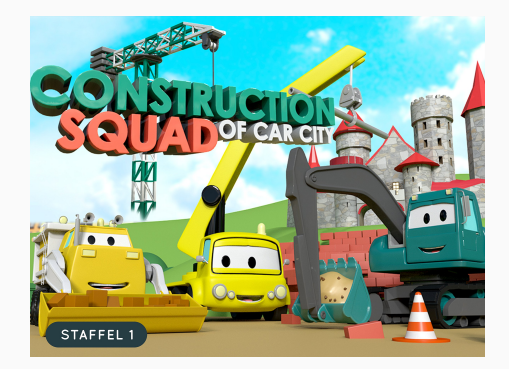

÷.

### Status

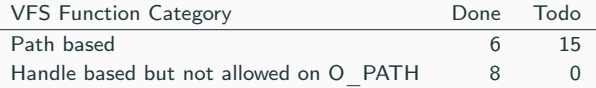

Table 3: VFS Conversion Status

- [https://wiki.samba.org/index.php/The\\_New\\_VFS](https://wiki.samba.org/index.php/The_New_VFS)
- [The New VFS,](https://git.samba.org/?p=samba.git;a=blob;f=source3/modules/The_New_VFS.txt;h=51e7d347a16bda2ea012d3489680d6fa0ee62dce;hb=refs/heads/master) long version of this presentation in the Samba sources

Thank you! Questions?

Ralph Böhme slow@samba.org rb@sernet.de